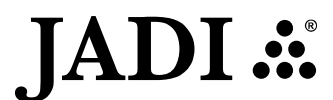

# JADI IMAGING HOLDINGS BERHAD<br>JADI IMAGING HOLDINGS BERHAD<br>(incorporated in Malaysia)<br>JUDE FOR THE EXTRAORDINARY GENERAL MEETING ("EGM") [Registration No. 200001023711 (526319-P)] (Incorporated in Malaysia)

## ADMINISTRATIVE GUIDE FOR THE EXTRAORDINARY GENERAL MEETING ("EGM")

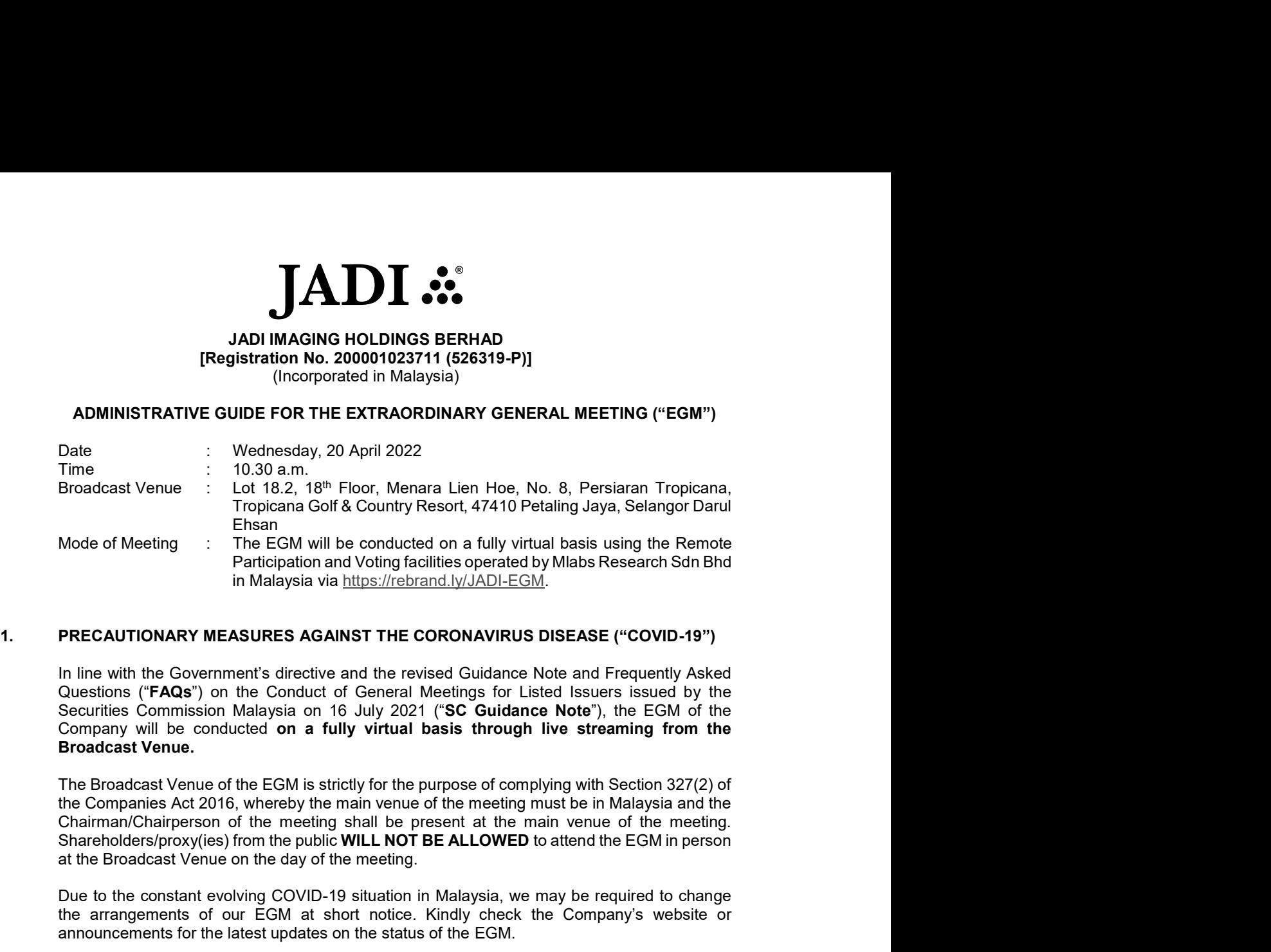

In line with the Government's directive and the revised Guidance Note and Frequently Asked Broadcast Venue. Mode of Meeting<br>
The CGM will be conducted on a fully virtual basis using the Remote<br>
in Malaysia via https://rebrand.ly/JADLEGM.<br>
In line with the Government's directive and the revised Guidance Note and Frequently Asked<br> **1.** PRECAUTIONARY MEASURES AGAINST THE CORONAVIRUS DISEASE ("COVID-19")<br>
In line with the Government's directive and the revised Guidance Note and Frequently Asked<br>
Questions' ("FAQS") on the Conduct of General Medings fo

at the Broadcast Venue on the day of the meeting. Questions ("FAQS") on the Conduct of General Meetings for Listed Issuers issued by the EGM of the Broadcast Venue of the EGM is strictly for the purpose of comphying with Section 327(2) of Broadcast Venue of the EGM is str The Broadcast Venue of the EGM is strictly for the purpose of complying with Section 327(2) of<br>the Companies Act 2016, whereby the main venue of the meeting must be in Malaysia and the<br>Chairman/Chairperson of the meeting s

Due to the constant evolving COVID-19 situation in Malaysia, we may be required to change the arrangements of our EGM at short notice. Kindly check the Company's website or announcements for the latest updates on the status of the EGM.

The Company will continue to observe the requirements and guidelines issued by the Commission Malaysia and/or other relevant authorities and will take all relevant precautionary measures as advised. Chairman/Chairperson of the meleting shall be present at the main venue of the melting.<br>Shareholders/proxy(ies) from the public WILL NOT BE ALLOWED to attent the EGM in person<br>at the Broadcast Venue on the day of the meeti Shareholdersiy (vies) from the public WILL NOT BE ALLOWED to attend the EGM in person<br>Shareholdersiy proxy incelly of the meeting.<br>Due to the constant evolving COVID-19 situation in Malaysia, we may be required to change<br>t Due to the constant evolving COVID-19 studiation in Malaysia, we may be required to change<br>the arrangements for the EGM at short othcies. Kindly check the Company's vebsite or<br>amouncements for the latest updates on the sta

# VOTING ("RPV") FACILITIES

Shareholders are to attend, speak (including posing questions to the Board via real time RPV facilities via https://rebrand.ly/JADI-EGM.

A shareholder who has appointed a proxy or attorney or authorised representative to participate representative to register himself/herself for RPV at https://rebrand.ly/JADI-EGM.

behalf at the EGM.

3. PROCEDURES FOR RPV<br>Please read and follow the requirements and procedures below to engage in remote<br>participation through live streaming and online remote voting at the EGM using the RPV<br>facilities:-Please read and follow the requirements and procedures below to engage in remote facilities:-

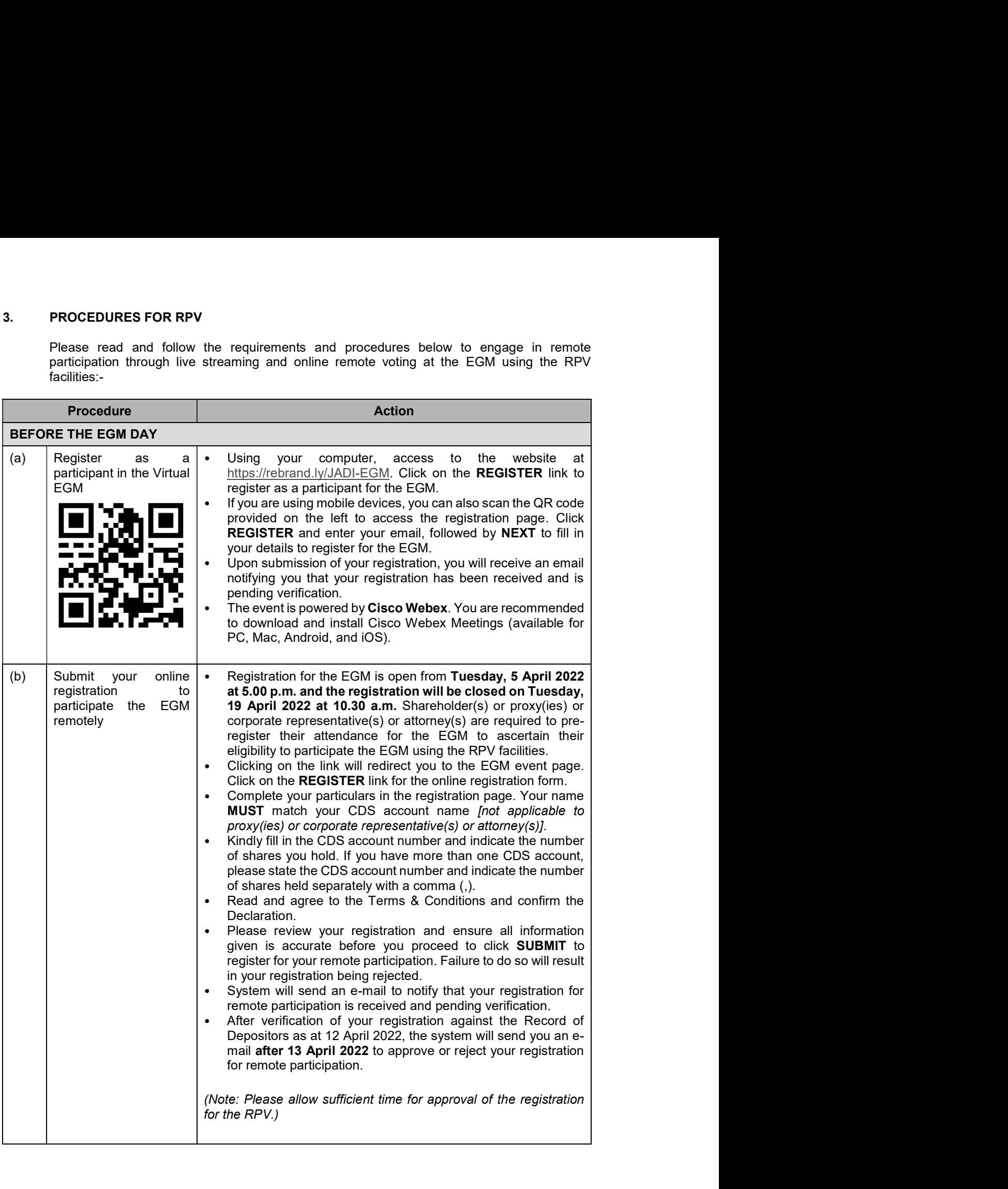

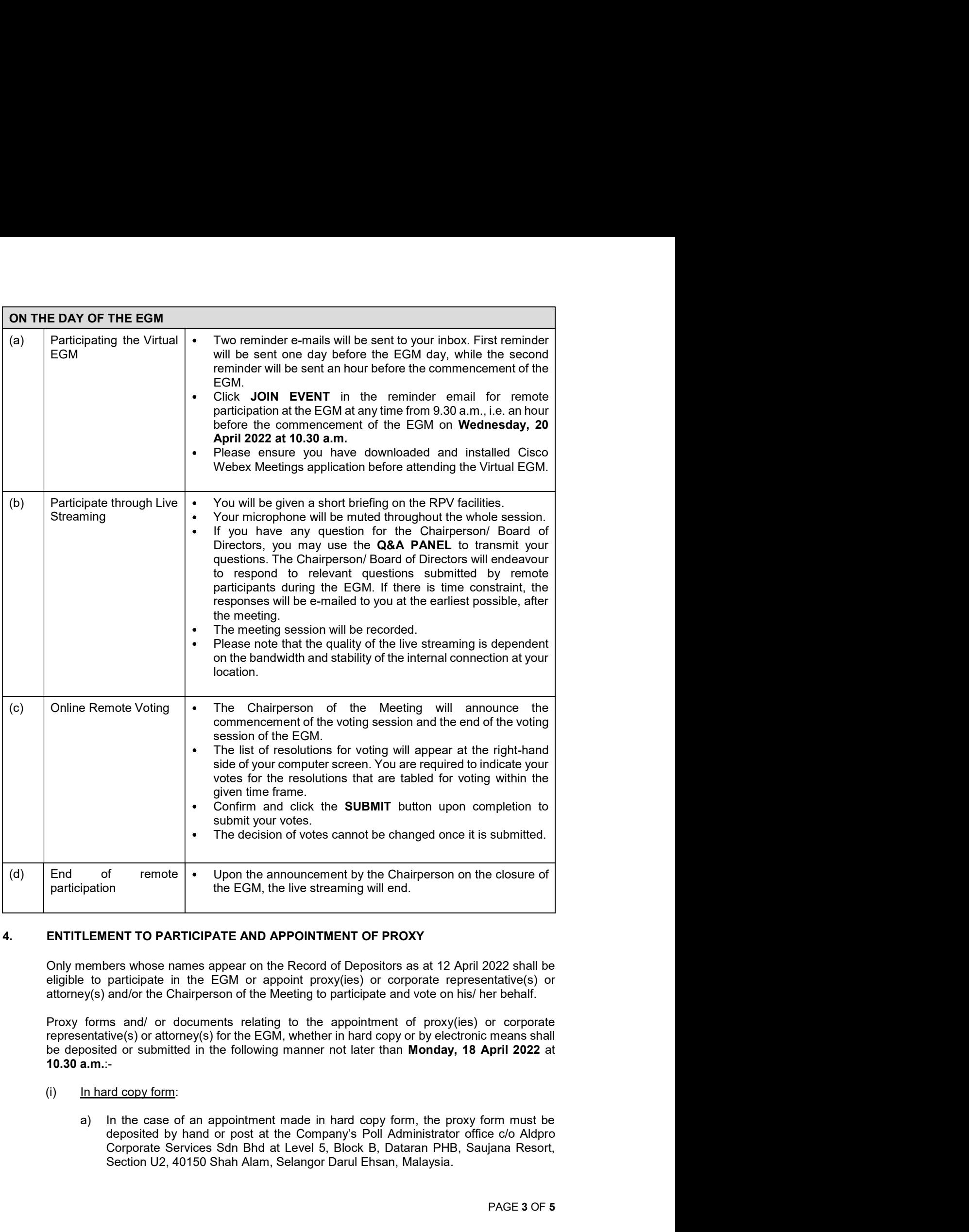

be deposited or submitted in the following manner not later than Monday, 18 April 2022 at 10.30 a.m.:-

- - Section U2, 40150 Shah Alam, Selangor Darul Ehsan, Malaysia.

(ii) By electronic means via email<br>The proxy form can be electronically lodged with the Company's Poll Adminisemail to  $\underline{\text{admin@aldpro.com.my}}$ . The Company and Poll Administrator may reemember to deposit original executed proxy By electronic means via email<br>The proxy form can be electronically lodged with the Company's Poll Administrator via<br>email to <u>admin@aldpro.com.my</u>. The Company and Poll Administrator may request any<br>member to deposit origi By electronic means via email<br>The proxy form can be electronically lodged with the Company's Poll Administrator via<br>email to <u>admin@aldpro.com.my</u>. The Company and Poll Administrator may request any<br>member to deposit origi By electronic means via email<br>The proxy form can be electronically lodged with the Company's Poll Administrator via<br>email to <u>admin@aldpro.com.my</u>. The Company and Poll Administrator may request any<br>member to deposit origi By electronic means via email<br>The proxy form can be electronically lodged with the Company's Poll Administrator via<br>email to <u>admin@aldpro.com.my</u>. The Company and Poll Administrator may request any<br>member to deposit origi (ii) By electronic means via email<br>
The proxy form can be electronically lodged with the Company's Poll Administrator via<br>
email to  $\underline{\text{admin}}(\text{Qaldpro.com.my})$ . The Company and Poll Administrator may request any<br>
members are st

RPV facilities. The procedures and requisite documents to be submitted by the respective members to facilitate remote participation and voting are summarised below:-

(ii)  $\frac{dy}{dx} = \frac{dy}{dx}$ <br>
(ii)  $\frac{dy}{dx} = \frac{dy}{dx}$ <br>
The proxy form can be electronically lodged with the Company's Poll Administer<br>
emmber to deposit original executed proxy form to its Poll Administrator may red<br>
on the day By electronic means via email<br>The proxy form can be electronically lodged with the Company's Poll Administrator via<br>remail to <u>admin@aldpro.com.my</u>. The Company and Poll Administrator may request any<br>member to deposit orig **Experiencion Experimentally and the Company's Poli Administrator via<br>
email to <u>admin@aldpro.com, my</u>. The Company and Poli Administrator may request any<br>
member to deposit original executed proxy form to its Poli Adminis** instructions in the Proxy Form in accordance with the notes and instructions printed therein.

(ii) By electronic means via email<br>
The proxy form can be electronically lodged with the Company's Poll Adminisemail to adminisemail of medining adgree.com.my. The Company and Poll Administrator may recomment to deposit o By electronic means via email<br>The proxy form can be electronically lodged with the Company's Poll Administrator via<br>Francito demin@aldpro.com.my. The Company and Poll Administrator may request any<br>member to deposit origina By electronic means via email<br>The proxy form can be electronically lodged with the Company's Poll Administrator via<br>email to <u>demin@aldgro.com.nv</u>, The Company and Poll Administrator and request any<br>member to deposit origi Company's Poll Administrator with the details set out below for assistance and is required By electronic means via email<br>The proxy form can be electronically lodged with the Company's Poll Administrator via<br>email to <u>adminicpladipro.com m</u>y. The Company and Poll Administrator may request any<br>member to deposit or Eiv electronic means via email<br>
and the proxy form can be electronically lodged with the Company's Poll Administrator via<br>
The proxy form can be electronically both than Monday to the Company and Poll Administrator may req The proxy form can be electronically lodged with the Company's Poli Administrator via<br>
email to <u>admingalalpro.com.my</u>. The Company and Poli Administrator may request any<br>
member to deposit original executed proxy form to mbers are strongly encouraged to participate and vote remotely at the EGM using the circle accidities. The procedures and requisite documents to be submitted by the respective<br>ers to facilitate remote participation and vot For Individual Members<br>
If an individual member is unable to participate the EGM, he/she is encouraged to appoint<br>
If an individual member is unable to participate the EGM, he/she is encouraged to appoint<br>
instructions in If an individual member is unable to participate the EGM, he/she is encouraged to appoint<br>proxy(ies) or the Chairperson of the meeting as his/her proxy and indicate the voting<br>therein,<br>the instructions in the Proxy Form in If an individual member is unable to participate the EGM, hexishe is encouraged to appoint<br>proxy(ies) or the Chairperson of the meeting as his/her proxy and indicate the voting<br>instructions in the Proxy Form in accordance (II)<br> **For Corporate Members**<br>
Corporate members (through the appointment of Corporate Representation<br>
proxy(ies)] who wish to participate and vote remotely at the EGM must cot<br>
company's Poll Administrator with the detail

- seal of the corporation;
- (b) Copy of the Corporate Representative's or proxy's MyKad (front and back)/Passport; and
- 

Upon receipt of such documents, the Company's Poll Administrator will respond to your remote participation request.

the Proxy Form in accordance with the notes and instructions printed therein.

The beneficiaries of the shares under a Nominee Company's CDS account ("Institutional Corporate members (through the appointment of Corporate Representative(s) or<br>
proxy(les)) who wish to participate and vote remotely at the EGM must contact the<br>
Company's Poll Administrator with the details set out below f Nominee Company to appoint him/her as a proxy to participate and vote remotely at the EGM. The Nominee Company must then contact the Company's Poll Administrator with the details set out below for assistance and is required to deposit the following documents to the Company's Poll Administrator office no later than Monday, 18 April 2022 at 10.30 a.m.: (a) Certificate of appointment of the Corporate Representative or Proxy Form under the seal of the corporation; (b) Copy of the Corporate Representative's or proxy's MyKad (front a back)/Passport; and Corporate Representa (b) Copy of the Corporate Representative's or proxy's MyKad (front a back)/Passport; and<br>
(c) Corporate Representative's or proxy's email address and mobile phone numbe<br>
Upon receipt of such documents, the Company's Poll remote participation request.<br>
If a corporate member (through the appointment of Corporate Representative(s) or<br>
proxy(les)] is unable to participate the EGM, the corporate member is encouraged to<br>
appoint the Chairperson If a corporate member (through the appointment of Corporate Representative(s) or<br>proportic plis unable to participate the EGM, the corporate member is encouraged to<br>proportit the Chairperson of the Meeting as its proxy and

- 
- (b) Copy of the proxy's MyKad (front and back)/Passport; and
- 

Upon receipt of such documents, the Company's Poll Administrator will respond to your remote participation request.

instructions in the Proxy Form in accordance with the notes and instructions printed therein.

**S.** REVOCATION OF PROXY<br>Please note that if a Shareholder has submitted his/her Proxy Form prior to<br>subsequently decides to personally participate in the EGM via RPV facilities, t<br>must contact the Company's Poll Administr REVOCATION OF PROXY<br>Please note that if a Shareholder has submitted his/her Proxy Form prior to the EGM and<br>subsequently decides to personally participate in the EGM via RPV facilities, the Shareholder<br>must contact the Com subsequently decides to personally participate in the EGM via RPV facilities, the Shareholder must contact the Company's Poll Administrator to revoke the appointment of his/her proxy no later than Monday, 18 April 2022 at 10.30 a.m.

**S.**<br> **REVOCATION OF PROXY**<br>
Please note that if a Shareholder has submitted his/her Proxy Form prior to the<br>
subsequently decides to personally participate in the EGM via RPV facilities, the s<br>
must contact the Company's **REVOCATION OF PROXY**<br>Please note that if a Shareholder has submitted his/her Proxy Form prior to the EGM and<br>subsequently decides to personally participate in the EGM via RPV facilities, the Shareholder<br>must conduct the C **REVOCATION OF PROXY**<br>Please note that if a Shareholder has submitted his/her Proxy Form prior to the EGM and<br>subsequently decides to personally participate in the EGM via RPV facilities, the Shareholder<br>must contact the C The Company has appointed Aldpro Corporate Services Sdn Bhd ("Aldpro") as the Poll **REVOCATION OF PROXY**<br>
Please note that if a Shareholder has submitted his/her Proxy Form prior to the EGM and<br>
subsequently decides to personally participate in the EGM via RPV facilities, the Shareholder<br>
must contact th Independent Scrutineers to verify the poll results.

Shareholders can proceed to vote on the resolutions before the end of the voting session which **REVOCATION OF PROXY**<br>Please note that if a Shareholder has submitted his/her Proxy Form prior to the EGM and<br>subsequently decides to personally participate in the EGM via RPV facilities, the Shareholder<br>must contact the C **REVOCATION OF PROXY**<br>Please note that if a Shareholder has submitted his/her Proxy Form prior to the EGM and<br>subsequently decides to personally participate in the EGM via RPV facilities, the Shareholder<br>must contact the C **REVOCATION OF PROXY**<br>Please note that if a Shareholder has submitted his/her Proxy Form prior to the EGM and<br>subsequently decides to personally participate in the EGM via RPV facilities, the Shareholder<br>must contact the C **REVOCATION OF PROXY**<br>Please note that if a Shareholder has submitted his/her Proxy Form prior to the EGM and<br>subsequently decises to personally participate in the EGM via RPV facilities, the Shareholder<br>must contact the C **REVOCATION OF PROXY**<br>Please note that if a Shareholder has submitted his/her Proxy Form prior to the EGM and<br>subsequently decides to personally participate in the EGM via RPV facilities, the Shareholder<br>must contact the C 5. REVOCATION OF PROXY<br>
Please note that if a Shareholder has submitted his/her Proxy Form prior to the EGI<br>
subsequently decides to personally participate in the EGM via RPV facilities, the Share<br>
subsequently decides to REVOCATION OF PROXY<br>
Please note that if a Shareholder has submitted his/her Proxy Form prior to the EGM and<br>
subsequently decides to personally participate in the EGM via RPV facilities, the Shareholder<br>
subsequently deci must contact the Company's Poll Administrator to revoke the appointment of his/her proxy<br>
ater than Monday, 18 April 2022 at 10.30 a.m.<br>
6. VOTING AT MEETING<br>
The voting at the EGM will be conducted on a poll in accordance **VOTING AT MEETING**<br>The voting at the EGM will be conducted on a poll in accordance with Paragraph 8.29A(1) of<br>the Main Market Listing Requirements of Bursa Malaysia Securities Berinad ("**Bursa Malaysia"**).<br>The Company has The volting at the EGM will be conducted on a poli in accordance with Paragraph 8.29A(1) of<br>the Main Market Listing Requirements of Bursa Malaysia Securities Berhad ("Bursa Malaysia").<br>The Company has appointed Aldpro Corp Aministration to conduct the politically and CSC Securities Services Schi Bhd as<br>
Moringendent Scrutines to verify the politicality and CSC Securities Services Schi Bhd as<br>
Shareholders can proceed to vote on the resolutio Shareholders can proceed to vote on the resolutions before the end of the voting session which<br>will be announced by the Chargerson of the Medity and submit your votes at any time from<br>the commencement of the voting session

announced at the EGM and subsequently via an announcement made by the Company through

photographed, stored in any retrieval systems, reproduced, transmitted or uploaded in any form, platform or social media or by any means whether it is mechanical, electronical, photocopying, the rights to take appropriate legal actions against anyone who violates this rule. will be announced by the Chairperson of the Meeting and submit your votes<br>the commencement of the voting session announced by the Chairperson of the<br>refer to the "**Procedures for RPV**" provided above for guidance on how to refer to the "Procedures for RPV" provided above for guidance on how to veter emoties yields. The Scrutiners will verify and amounce the poll results followed by the Chairperson's declaration whether the resolution tabled **RESULTS OF THE VOTING**<br>
The resolutions proposed at the EGM and the results of the voting for the sam<br>
announced at the EGM and subsequently via an announcement made by the Compan<br>
Bursa Malaysia at <u>www.bursamalaysia.com</u> ssolutions proposed at the EGM and the results of the voting for the same will be<br>noted at the EGM and subsequently via an announcement made by the Company through<br>Malaysia at <u>www.bursamalaysia.com</u>.<br>CORDING OR PHOTOGRAP solutions proposed at the EGM and the results of the volting for the same will be<br>noed at the EGM and subsequently via an announcement made by the Company through<br>Malaysia at <u>www.bursamalaysia.com</u>.<br>ECORDING OR PHOTOGRAPH mced at the EGM and slubsequentity via an announcement made by the Company through<br>
Malaysia at <u>www.bursamalaysia.com</u><br> **ECORDING OR PHOTOGRAPHY**<br>
<br> **ECORDING OR PHOTOGRAPHY**<br>
<br> **ECORDING OR PHOTOGRAPHY**<br>
<br> **ECORDING OR P NO RECORDING OR PHOTOGRAPHY**<br>
By participating at the EGM, you agree that no part of the EGM proceedings may be<br>
photographed, stored in any retrieval systems, reproduced, transmitted or uploaded in<br>
platform or social m ticipating at the EGM, you agree that no part of the EGM proceedings may be recorded,<br>praphed, stored in any retirival systems, reproduced, transmitted or uploaded in any form,<br>m or social media or by any means whether it tic pair the EGM, you agree that no part of the EGM proceedings may be recorded,<br>praphed, stored in any retrieval systems, reproduced, transmitted or uploaded in any form,<br>m or social redia or by any means whether it is me praphed, stored in any refrieval stystems, reproduced, transmitted or uploaded in any form or social media or by any means whether it is mechanical, electronical, photocopying, ing or otherwise without the prior written co

office hours on Mondays to Fridays from 9.00 a.m. to 5.30 p.m. (except on public holidays):-

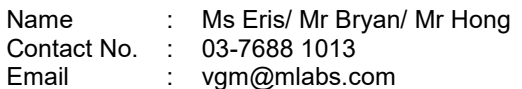

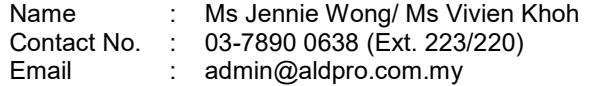